## COMPAQ

## **Adapterkarte von zwei auf vier Kanäle für den Smart Array 5300 Controller**

## **Installationshinweise**

Herzlichen Glückwunsch zum Erwerb der Adapterkarte von zwei auf vier Kanäle für den Smart Array 5300 Controller. Nachfolgend finden Sie einige kurze Installationshinweise. Weitere Hinweise finden Sie im *Compaq Smart Array 5300 Controller Benutzerhandbuch.*

Erforderliches Werkzeug: Schraubendreher mit 5-mm-Klinge.

So installieren Sie die Adapterkarte:

1. Setzen Sie den VHDCI Anschluß an der Adapterkarte in den freien VHDCI Steckplatz  $\bullet$  an der Halterung der Smart Array 5300 Controller-Karte ein, und schieben Sie die Adapterkarte dabei unter die Zunge an der Halterung @ des belegten VHDCI Steckplatzes.

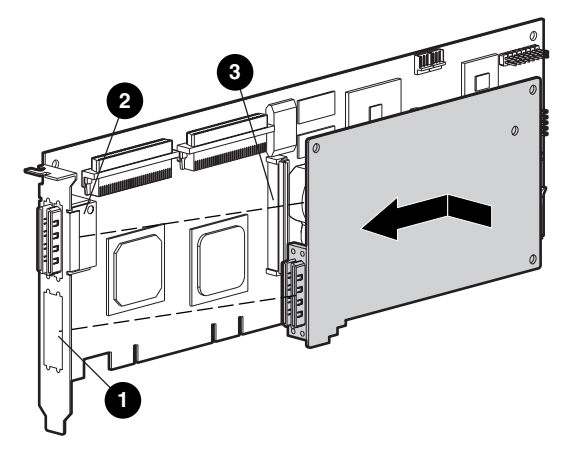

2. Stecken Sie die Adapterkarte in den Anschluß <sup>●</sup> an der Array Controller-Karte.

3. Befestigen Sie die Adapterkarte an der Array Controller-Karte, indem Sie die entsprechende Schraube (im Kit enthalten) auf der Rückseite der Array Controller-Karte einsetzen und festziehen.

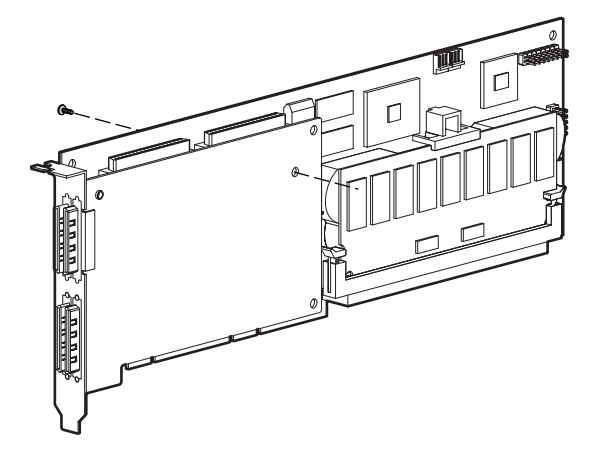

*Die Installation der Adapterkarte ist damit abgeschlossen.*

© 2000 Compaq Computer Corporation. Alle Rechte vorbehalten. Gedruckt in den USA.Compaq ist eingetragen beim U.S. Patent and Trademark Office. Erste Ausgabe (Mai 2000) Teilenummer 187196-021